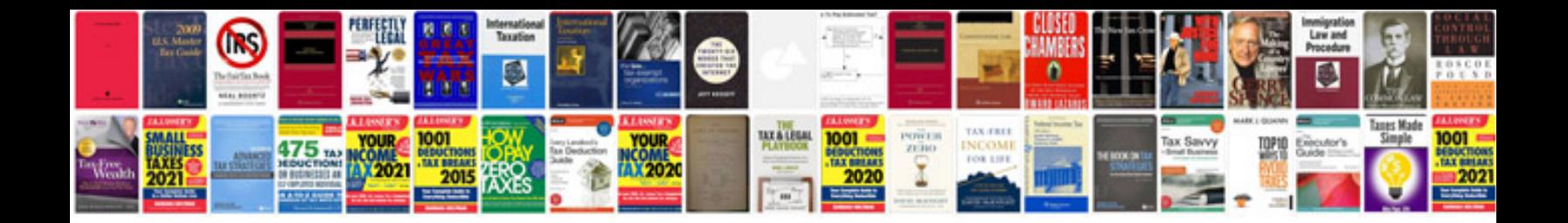

**2006 sv6 commodore**

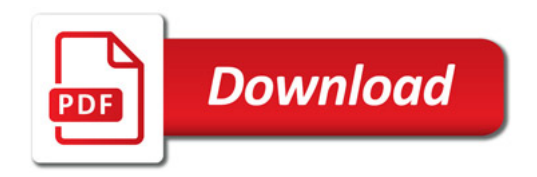

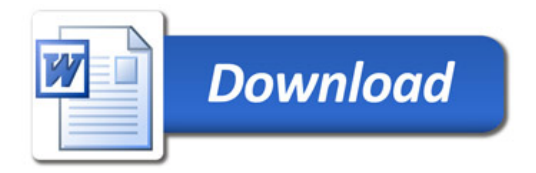